# Digital Amateur TeleVision (D-ATV)

Thomas Sailer, HB9JNX/AE4WA, Wolf-Henning Rech, DF9IC/N1EOW, Stefan Reimann, DG8FAC, Jens Geisler, DL8SDL 22. März 2002

# **1 Einleitung**

Digitales Satellitenfernsehen nach der DVB (Digital Video Broadcast) Standardfamilie [\[10\]](#page-16-0) hat innert weniger Jahre die kommerzielle Satellitenfernseh-Landschaft völlig umgekrempelt und das analoge Satellitenfernsehen weitgehend verdrängt. Astra, eine der grossen Satellitenbetreiberfirmen, überträgt beinahe 750 digitale Programme [\[2\]](#page-15-0), aber nur noch 50 analoge Programme [\[1\]](#page-15-1), wobei alle analogen Sender auch digital übertragen werden. Der Grund für diese Revolution liegt darin, dass es das digitale Fernsehen erlaubt, über einen Satellitentransponder etwa 5–7 Programme plus Zusatzdienste zu übertragen, während jedes analoge TV-Programm einen eigenen Transponder benötigt.

DVB ermöglicht zudem eine grosse Flexibilität bei der Wahl der Bandbreite, der Anzahl Bildund Audiokanäle pro Transponder und der Bild- und Tonqualität. DVB bietet zudem die Möglichkeit, schnelle Datendienste mit auszusenden, wie z.B. Programminformationen ("Electronic Program Guide", EPG). Es ist zwar auch möglich, solche Informationen in Standard-Teletext-Zeilen eines analo-gen Videosignales zu verpacken [\[9\]](#page-16-1), doch während das analoge System für einen Übertragungszyklus eine halbe Stunde oder mehr braucht, dauert dies beim DVB-System nur wenige Sekunden.

DVB schickt sich zudem an, auch die terrestrische und die Kabel-Ubertragung zu erobern. ¨

Die Vorteile eines Digitalen TV-Systems auch für den Amateurfunk sind unbestritten. So sind auch schon Bandsegmente dafür reserviert. Die Entwicklungskapazität des Amateurfunks reicht aber nicht aus, um ein eigenes Digitalfernsehsystem zu entwickeln. Es ist daher notwendig, dass sich der Amateurfunk kommerzielle Entwicklungen zunutze macht. Die DVB-Standardfamilie mit den dafür entwickelten Geräten bietet sich dafür an.

An der Darmstädter Packet-Radio Tagung 2001 gedieh die Idee, einen Digitalen ATV-Link zu realisieren. Als Empfänger sollte eine handelsübliche DVB-S Settop-Box zum Einsatz kommen, der Sender sollte eine Eigenentwicklung sein. An der Ham Radio 2001 in Friedrichshafen haben wir dann am Adacom-Stand den ersten Prototypen vorgeführt. Die Senderbaugruppen sind nun fertig und sind in Kürze bei [\[6\]](#page-15-2) erhältlich.

# **2 Digital Video Broadcast (DVB)**

Figur [1](#page-1-0) zeigt das Blockschema eines DVB-Coders. Die analogen Video- und Audiosignale werden zuerst digitalisiert und komprimiert. Zum Einsatz kommen MPEG2 Video [\[7\]](#page-16-2) und MPEG2 Layer II Audio [\[11\]](#page-16-3). Zusatzlich dazu kann auch MPEG2 Layer III Audio [\[11\]](#page-16-3) oder AC-3 [\[16\]](#page-16-4) Audio verwendet ¨ werden. Letzteres kommt normalerweise für 5.1 Surround Audio zur Anwendung. Die vom Video-

#### 2 DIGITAL VIDEO BROADCAST (DVB)

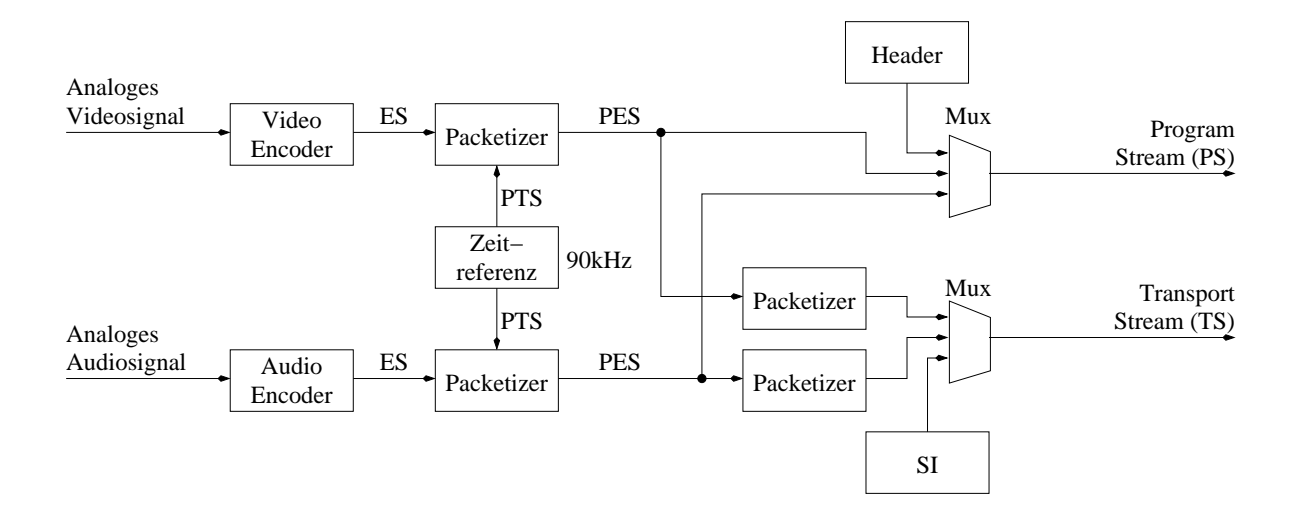

<span id="page-1-0"></span>Abbildung 1: System-Diagramm

und Audioencoder produzierten Elementary Streams (ES) werden durch die Packetizer unterteilt und mit dem Presentation Timestamp (PTS) versehen. Der PTS wird vom Empfanger zur Synchronisation ¨ der Video- und Audiodatenströme verwendet.

Die Packetized Elementary Streams (PES) können nun einem PES-Multiplexer zugeführt werden. Daraus entsteht dann ein Program Stream (PS), welcher vor allem für Speicheranwendungen (z.B. DVD) verwendet wird. PES-Pakete können aber recht gross sein, Video-PES-Pakete sind oft über 50kBytes. Dies ist für Übertragungssysteme recht unpraktisch. Deshalb werden die PES-Pakete weiter unterteilt in Transport Stream (TS) Pakete. TS-Pakete haben eine feste Länge von 188 Bytes (4 Bytes Header, 184 Bytes Nutzdaten) und lassen sich daher sehr einfach weiter multiplexen. Ein Transport Stream kann somit mehrere Programme enthalten. Damit der Empfänger herausfinden kann, zu welchem Datenstrom ein TS-Paket gehört, enthält der TS-Header einen 13bittigen Packet Identifier (PID). Einige PID-Werte sind reserviert; 0x1fff kennzeichnet ein Paket ohne Nutzdaten, und  $0x00-0x1f$  sind reserviert für Systemtabellen.

Damit ein Empfänger nun selbständig herausfinden kann, welche Programme/Dienste in einem TS enthalten sind, fugt der Sendemultiplexer dem TS "Service Information" (SI) Tabellen [\[13\]](#page-16-5) bei. ¨ Tabelle [1](#page-2-0) listet die wichtigsten Tabellen auf.

Der fertig zusammengestellte Transport Stream wird nun dem Modulator zugeführt. Die ETSI hat nun drei verschiedene Modulatoren für verschiedene Kanäle spezifiziert. Zusätzlich dazu hat das amerikanische Advanced Television Systems Committee (ATSC) noch einen eigenen Modulator spezifiziert.

DVB-C DVB-Cable [\[12\]](#page-16-6) wurde für Kabelfernsehnetzwerke entwickelt und verwendet Quadraturamplitudenmodulation (QAM) mit grosser Signalkonstellation. Es werden dafur sehr lineare Sen- ¨ der und grosse Signal-Rauschabstände benötigt, weshalb DVB-C für den Amateurfunkeinsatz ungeeignet ist.

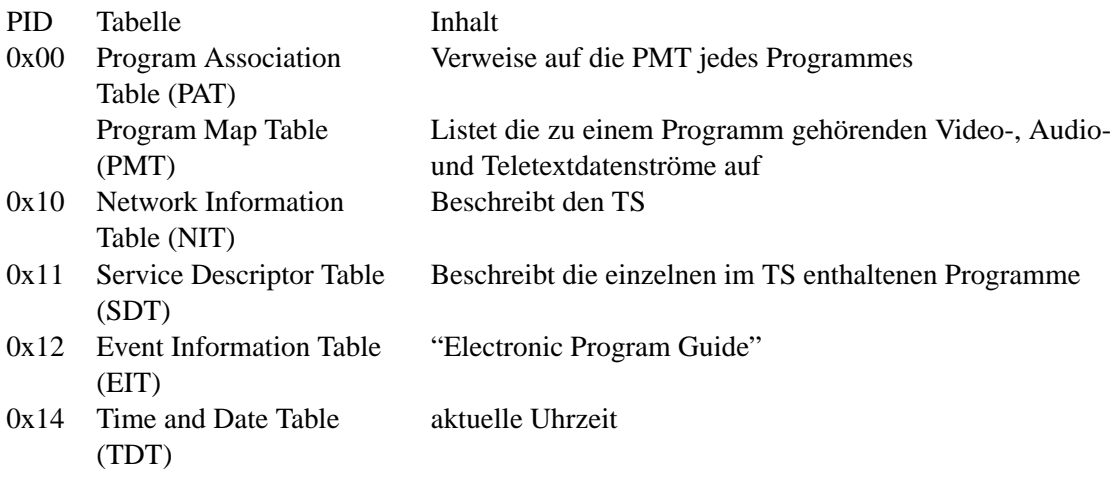

<span id="page-2-0"></span>Tabelle 1: SI Tabellen

- DVB-S DVB-Satellite [\[8\]](#page-16-7) wurde fur den Satellitenkanal entwickelt. Weil Satellitensender ziemlich ¨ nichtlineare Wanderfeldröhrensender (Travelling Wave Tube, TWT) verwenden, wurde QPSK verwendet. Weil DVB-S nur geringe Linearitätsanforderungen an die Sendeendstufe hat und Mehrwegeausbreitung dank der im Amateurfunk normalerweise eingesetzten Richtantennen kein Problem ist, ist DVB-S für den Amateurfunkeinsatz gut geeignet.
- DVB-T DVB-Terrestrial [\[14\]](#page-16-8) wurde für die terrestrische Übertragung entwickelt. Es verwendet Orthogonal Frequency Division Multiplex (OFDM), ist deshalb sehr robust gegenüber Mehrwegeausbreitung und Dopplereffekten bei bewegten Empfangern und erlaubt die Realisierung von ¨ Gleichwellennetzen (Single Frequency Networks, SFN), stellt aber sehr hohe Anforderungen an die Linearität des Senders.
- ATSC A/53 Nordamerika hat sich für einen Alleingang bei der terrestrischen Übertragung entschieden [\[15\]](#page-16-9). Der vorliegende Standard ist zwar etwas einfacher zu implementieren als DVB-T, hat aber sehr grosse Probleme mit Mehrwegeausbreitung und bewegten Empfangern, so dass ¨ dessen Realisierung wenig wünschenswert erscheint.

Wir haben uns für DVB-S entschieden, weil es eine grosse Auswahl an ausgereiften DVB-S Empfängern (ab etwa €200) auf dem Markt gibt, deren Eingangsfrequenzbereich ( $\approx 900MHz$  − 2*GHz*) das 23cm Amateurfunkband enthält und moderate Ansprüche an den Sender stellt.

Die Empfängerseite ist somit einfach realisiert. Sie besteht aus einem handelsüblichen Satelliten-Digitalreceiver. Je nach Band und Empfindlichkeit des Empfängers wird noch ein Umsetzer oder Antennenvorverstärker benötigt. Ausserdem sind auch DVB-S Empfängerkarten für den PC erhältlich.

Auf der Senderseite sieht es anders aus. Fernsehstudio-Equipment liegt wohl ausserhalb des Amateur-Budgets, deshalb haben wir uns entschlossen, den Sender selber zu entwickeln.

## **3 Der D-ATV Sender**

Figur [2](#page-3-0) zeigt das Blockschaltbild des Senders. Eine normale analoge Videoquelle z.B. von einer Kamera wird der MPEG2 Encoder-Baugruppe zugeführt. Diese digitalisiert und komprimiert das Videosignal und sendet es als Transport Stream zum Basisbandprozessor. Der Basisbandprozessor kann mehrere Quellen zusammenmultiplexen, fügt die nötigen Tabellen bei, codiert und moduliert die Daten und erzeugt das IQ-Basisbandsignal. Der IQ Modulator mischt das Signal in die Trägerlage. Die Endstufe verstarkt das Sendesignal, welches dann von der Antenne abgestrahlt wird. ¨

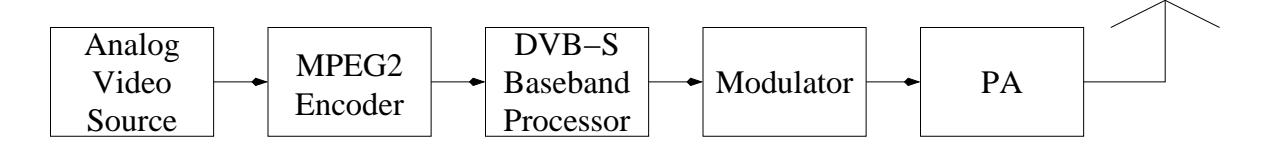

<span id="page-3-0"></span>Abbildung 2: Block Diagramm

#### **3.1 MPEG2 Encoder**

Verschiedene Chiphersteller bieten hochintegrierte MPEG2 Encoder-IC's an. Wir haben uns für den Fujitsu MB86390 entschieden, weil SR Systems [\[6\]](#page-15-2) bereits ein Evaluationsboard fur Fujitsu ent- ¨ wickelt hat. Der D-ATV Encoder basiert auf dem Evaluationsboard-Design, erhalt aber die Encoder- ¨ Firmware vom Basisbandboard. Damit kann auf einen eigenen Mikrocontroller und Flash auf dem Encoder verzichtet werden, was das Board billiger macht, dafür benötigt das Encoder-Board allerdings eine externe MCU zum Firmwaredownload. In unserem Fall wird dies von der MCU des Basisbandboards erledigt. Für diejenigen, die nur mit einem Encoder experimentieren wollen, gibt es von [\[6\]](#page-15-2) ein Download-Board mit welchem der Encoder dann Standalone läuft.

#### **3.2 Basisbandprozessor**

Figur [4](#page-5-0) zeigt die im Basisbandprozessor implementierten Funktionen. Der Basisbandprozessor hat vier Transport Stream Eingänge. Diese Eingänge bestehen im Wesentlichen aus 8 Datenleitungen und einem Bytetaktsignal. Die Eingänge müssen erst einmal synchronisiert werden. TS1 und TS2 werden noch durch ein FIFO gepuffert und sind daher universell verwendbar. TS3 und TS4 sind nur für den Anschluss eines D-ATV MPEG2 Encoders geeignet.

Der Multiplexer fügt die vier Transport Streams zu einem einzigen zusammen, und der Arbiter sorgt für eine faire Verteilung der Kapazität.

Der Framing-Block erzeugt Steuersignale für die weiteren Blöcke.

The Pseudo-Random Byte Sequence (PRBS) Generator scrambelt den Datenstrom mit einer Pseudozufallsfolge und sorgt so für eine ausreichende Anzahl Nulldurchgänge.

Der äussere Vorwärtsfehlerkorrektur-Coder verwendet einen Reed Solomon RS(255,239,8) Code, verkürzt auf RS(204,188,8). Der RS Coder operiert in GF(2<sup>8</sup>), also Bytes. Einem 188 Byte langen

#### 3.2 Basisbandprozessor

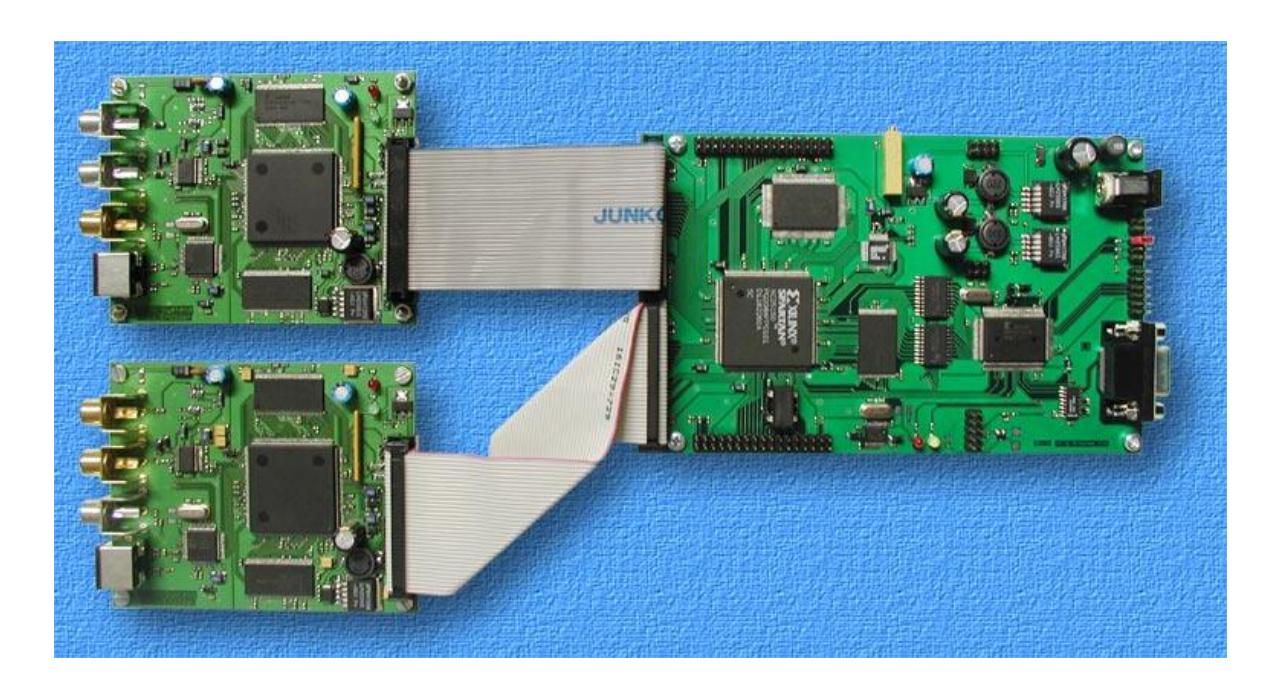

Abbildung 3: D-ATV Basisbandboard und zwei Encoderboards

MPEG2 Transport Stream Paket fügt er 16 redundante Bytes an, die es dem Empfänger ermöglicht, Ubertragungsfehler zu korrigieren. ¨

Der Interleaver ändert die Reihenfolge der Daten. Seine Hauptaufgabe ist es, Fehler-Bursts auf mehrere 204 Byte Reed-Solomon Blöcke zu verteilen.

Der Parallel→Seriell-Wandler serialisiert den Bytestrom und versorgt den inneren Vorwartsfehlerkorrektur-Coder. Der innere Coder ist ein Faltungs-Coder, der zwei Ausgangs- ¨ bits pro Eingangsbit erzeugt. Einige der redundanten Bits können durch den Punktierer wieder entfernt werden. Die Coderate kann somit auf  $\frac{1}{2}$ ,  $\frac{2}{3}$  $\frac{2}{3}, \frac{3}{4}$  $\frac{3}{4}$ ,  $\frac{5}{6}$  $\frac{5}{6}$  oder  $\frac{7}{8}$  eingestellt werden, um die Übertragung bezüglich Datenrate und Fehlerresistenz den Bedürfnissen anzupassen.

Der QPSK Signal Mapper generiert das QPSK Signal aus zwei Bits aus dem Punktierer, und leitet das Signal an den 4–16-fach Oversampling Raised-Cosine (RC) Filter.

Der grösste Teil der Funktionsblöcke ist in einem Xilinx XC2S150 FPGA implementiert. Ein Mikrocontroller initialisiert den FPGA, lädt die Firmware in die MPEG2-Encoder-IC's, und generiert die Tabellen und das Teletext-Signal. Ein schnelles synchrones statisches SRAM dient als TS-FIFO und dem Mikrocontroller als Speichererweiterung. Ein Doppel-DAC wandelt das digitale IQ-Signal in ein analoges. Der DAC wird standardmässig mit 120 MHz ( $2 \times 60$  MHz) getaktet, das Maximum beträgt 124 MHz (2×62 MHz) getaktet. Damit können Symbolraten zwischen  $7\frac{1}{2}$  $\frac{1}{2}$  und 30 MSymbolen/s, Bandbreiten zwischen 10 und 40 MHz und Datenraten zwischen 7 und 50 MBit/s erzeugt werden. Kleinere Datenraten und Bandbreiten können durch langsamere Taktung des FPGA/DAC erreicht werden.

#### 3 DER D-ATV SENDER

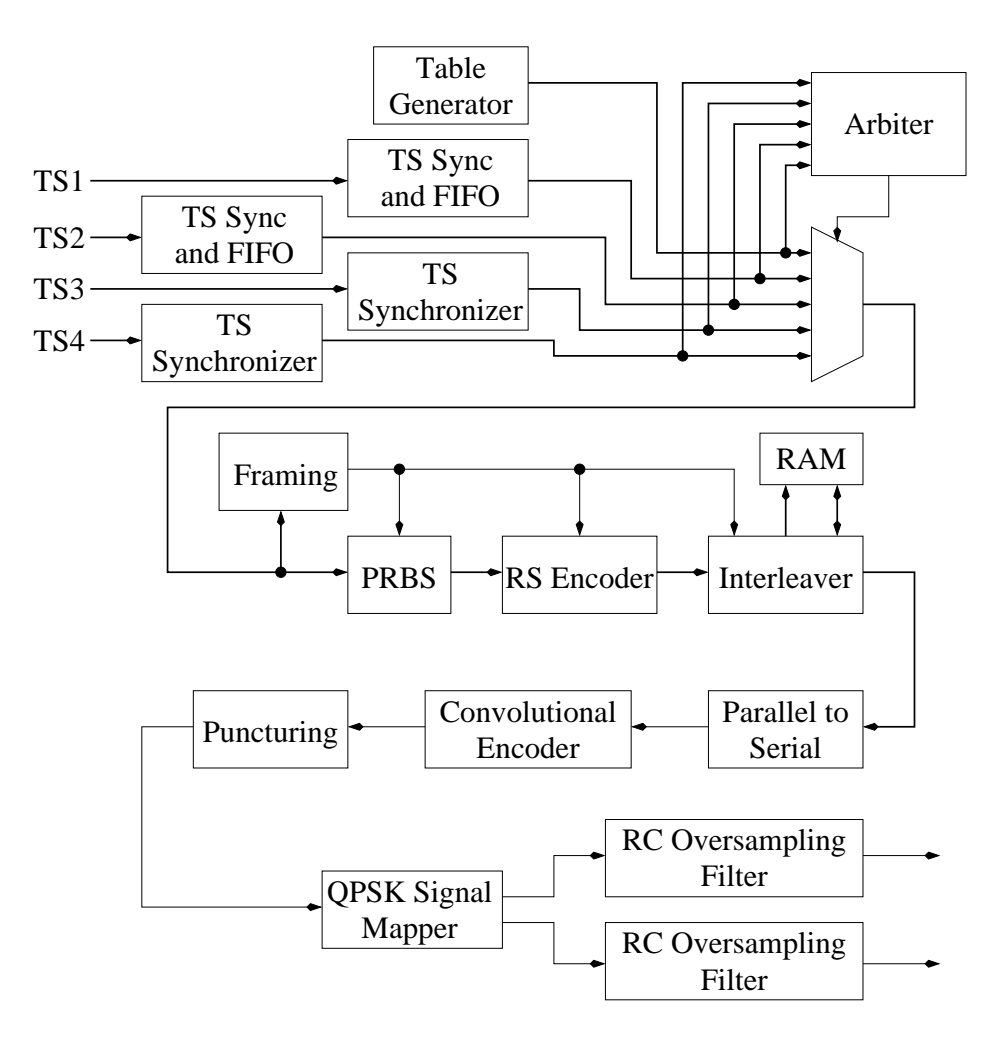

<span id="page-5-0"></span>Abbildung 4: DVB-S Basisbandprozessor

## **3.3 Sender (Modulator) für 1,3 GHz und 2,3 GHz**

Der Sender soll als Direktsender ohne Frequenzumsetzung ausgeführt werden. Dafür gibt es mehrere geeignete ICs, die den kompletten Modulationszweig, d.h. zwei Multiplizierer und den 90°-Phasenschieber, beinhalten, z. B. MAX2721 (Maxim), PMB2201 (Infineon), RF2422 (RFMD) und AD8346 (Analog Devices). Wir haben in Versuchsaufbauten erfolgreich den RF2422 eingesetzt, uns aber endgültig für den AD8346 entschieden, der preiswerter und ebenso problemlos im Einsatz ist und dabei 0,8-2,5 GHz abdeckt. Mit dem MAX2721 konnte trotz längerer Versuche auf einer 2-Lagen-Leiterplatte mit 1,5 mm Dicke und 0805-Kondensatoren kein schwingfreier Betrieb erreicht werden (das EV-Board ist 4-lagig mit 0402-Kondensatoren!)

Bild [5](#page-6-0) zeigt die vereinfachte Innenschaltung des Modulatorbausteins. Modulations- wie LO-Eingang sind differentiell ausgeführt, um Verkopplungen über die Masse zu vermeiden. Im Versuchsaufbau hat sich die Trägerunterdrückung durch Einfügen eines Breitbandübertragers im LO-

## 3.3 Sender (Modulator) für 1,3 GHz und 2,3 GHz

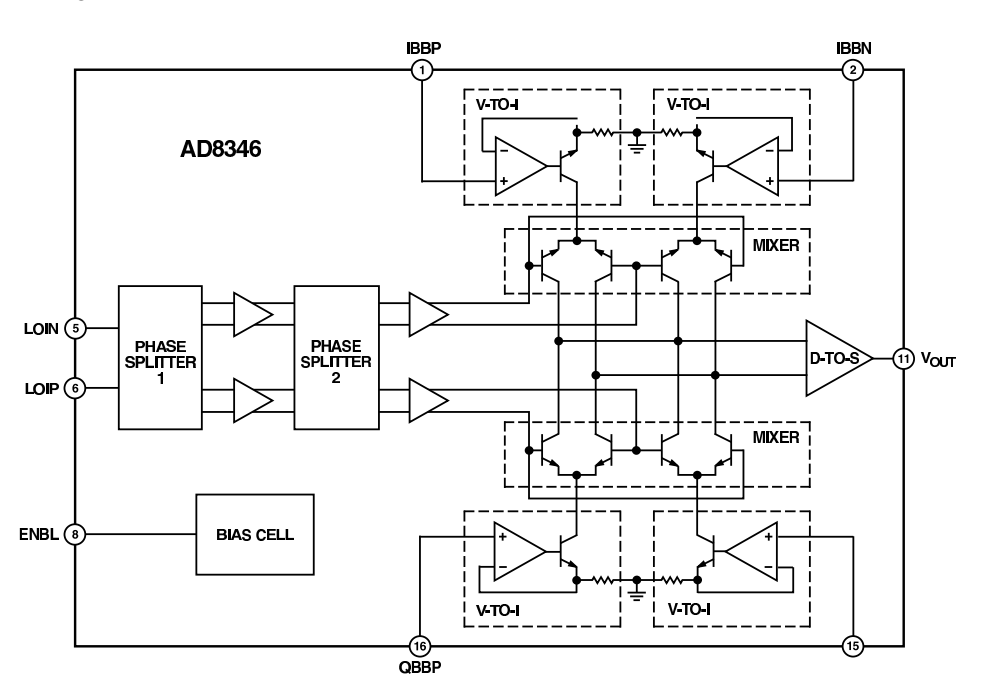

Zweig allerdings nicht verbessern lassen, so daß darauf verzichtet wurde.

<span id="page-6-0"></span>Abbildung 5: Vereinfachte Innenschaltung des I/Q-Modulators AD8346 (aus Datenblatt)

Bild [7](#page-8-0) zeigt den Schaltplan des Modulators mit Ausgangsverstärker. Die teilsymmetrisch aufgebauten Tiefpaßfilter unterdrücken die Alias-Signale, die durch die zeitdiskrete Signaldarstellung im D/A-Wandler entstehen. Ein externer Symmetrieabgleich der beiden Multiplizierer zur Verbesserung der Trägerunterdrückung ist vorgesehen.

Die Ausgangsverstärker sind durch die hohe interne Verstärkung und die verwendete Gegenkopplung besonders verzerrungsarm und eignen sich gut bis ca. 10 mW mittlerer Sendeleistung. Gegenuber ¨ den Vorgängern der ERA-Baureihe sind die GAL-Bausteine von Mini Circuits besser zu kühlen und erlauben exzellente Masseverhältnisse. Die breitbandige Auslegung dieses Schaltungsteils aus Modulator und Nachverstärkern erlaubt darüberhinaus die Nutzung im 23-cm- und 13-cm-Band durch bloße Umschaltung des LO.

Die Frequenzaufbereitung (Bild [6\)](#page-7-0) ist konventionell als PLL-stabilisierter Oszillator realisiert. Zwei getrennte VCOs, die umgeschaltet werden, erlauben den Betrieb in beiden Bändern. Der 2,4-GHz-VCO MAX2753 besitzt bereits einen monoloithisch integrierten Schwingkreis mit kapazitiver Abstimmung, so daß außer Abblock-Kondensatoren keinerlei externe Bauteile mehr erforderlich sind. Fur 1,3 GHz wird ein MAX2620 als VCO verwendet, der Oszillatorschwingkreis ist mit einer SMD- ¨ Spule aufgebaut, die angesichts der geringenen Abmessungen eine erstaunliche Leerlaufgüte von ca. 60 besitzt. Beide VCOs werden sehr gut gepuffert, wobei im Oszillator-IC bereits etwa 20. . . 35 dB Isolation durch einen Nachverstarker erreicht werden und der nachgeschaltete INA 340 noch einmal ¨ 30. . . 35 dB leistet. Rückwirkungen vom Modulator auf den Oszillator müssen dringend vermieden werden, da sie zu Phasenverschiebungen und damit zu einer Störung der Modulation führen würden.

## 3 DER D-ATV SENDER

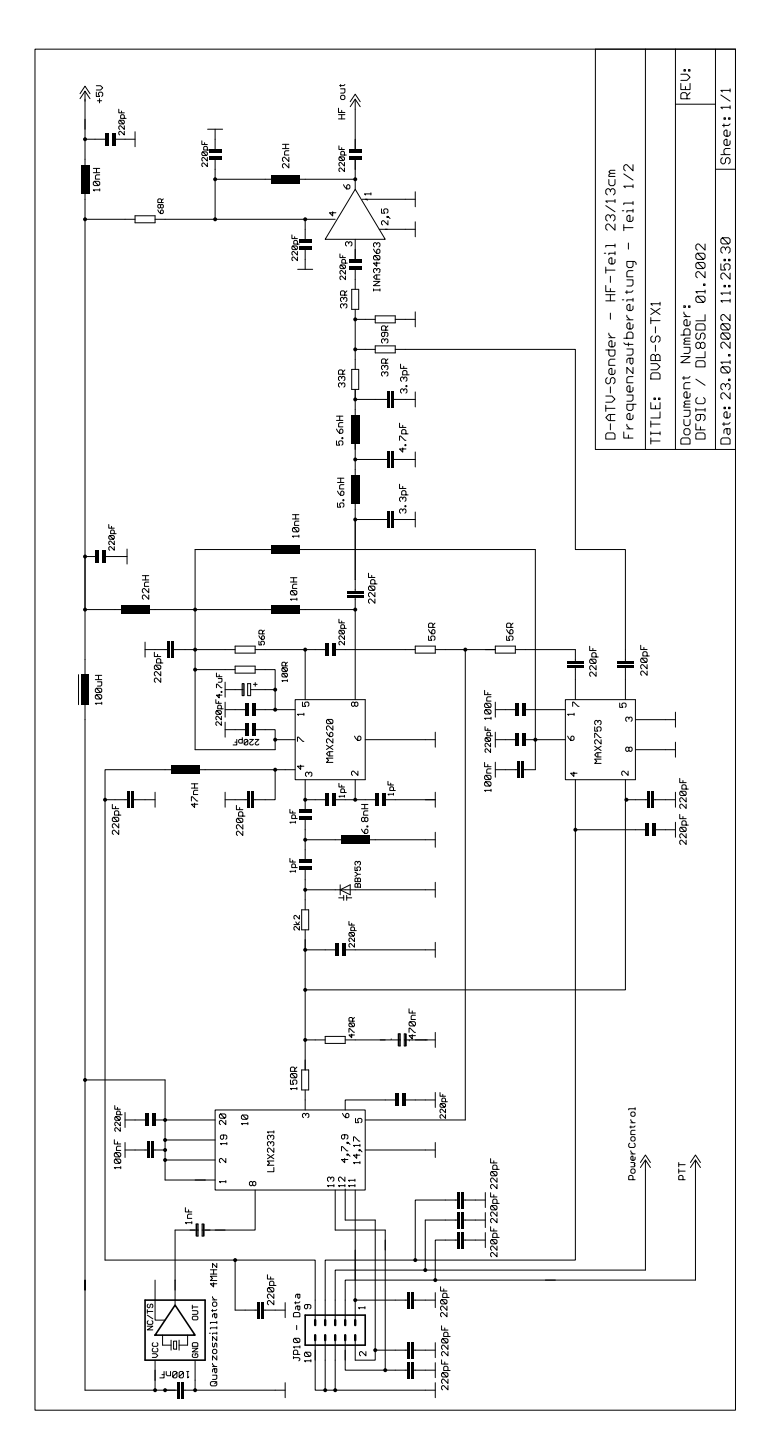

<span id="page-7-0"></span>Abbildung 6: Schaltbild des Zweiband-Vektorsenders (Teil 1: Frequenzaufbereitung)

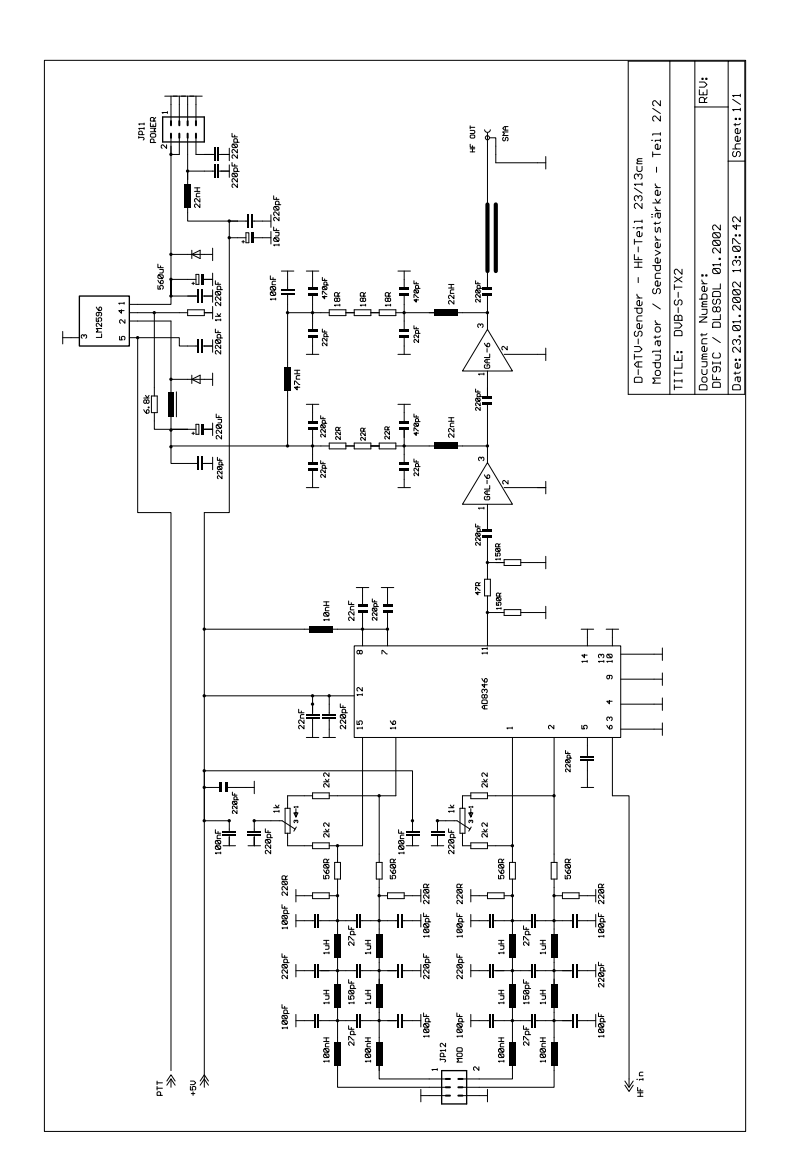

#### 3.3 Sender (Modulator) für 1,3 GHz und 2,3 GHz

<span id="page-8-0"></span>Abbildung 7: Schaltbild des Zweiband-Vektorsenders (Teil 2: Modulator und Sendeverstarker) ¨

Die Programmierung der PLL geschieht ebenso wie die Bandumschaltung vom zentralen Mikrocontroller aus. Die Baugruppe ist als Aufsteckplatine für die Basisbandaufbereitung realisiert; es handelt sich um eine zweilagige durchkontaktierte FR4-Leiterplatte, die mit einem aufgelöteten Blechdeckel abgeschirmt ist. Die Spannungsversorgung der meisten Stufen erfolgt aus 5 V, die im Stromversorgungsteil der Basisbandaufbereitung erzeugt werden. Der zweistufige Ausgangsverstärker braucht eine höhere Versorgungsspannung, wozu ein getrennter Schaltregler dient, der gleichzeitig vom Mikrocontroller zur Senderabschaltung angesteuert wird.

#### **3.4** Leistungsverstärker und Senderlinearität

Die QPSK-Modulation stellt an und für sich keine besonders hohen Anforderungen an die Linearität des Leistungsverstärkers, da das modulierte Signal im Abtastzeitpunkt eine feste Amplitude hat. Allerdings erzeugen Nichtlinearitäten im Verstärker Nebenwellen im Nachbarkanal, die etwa vergleichbar zu einem mit einem Zweitonsignal meßbaren Intermodulationsabstand abgesenkt sind [\[18\]](#page-16-10).

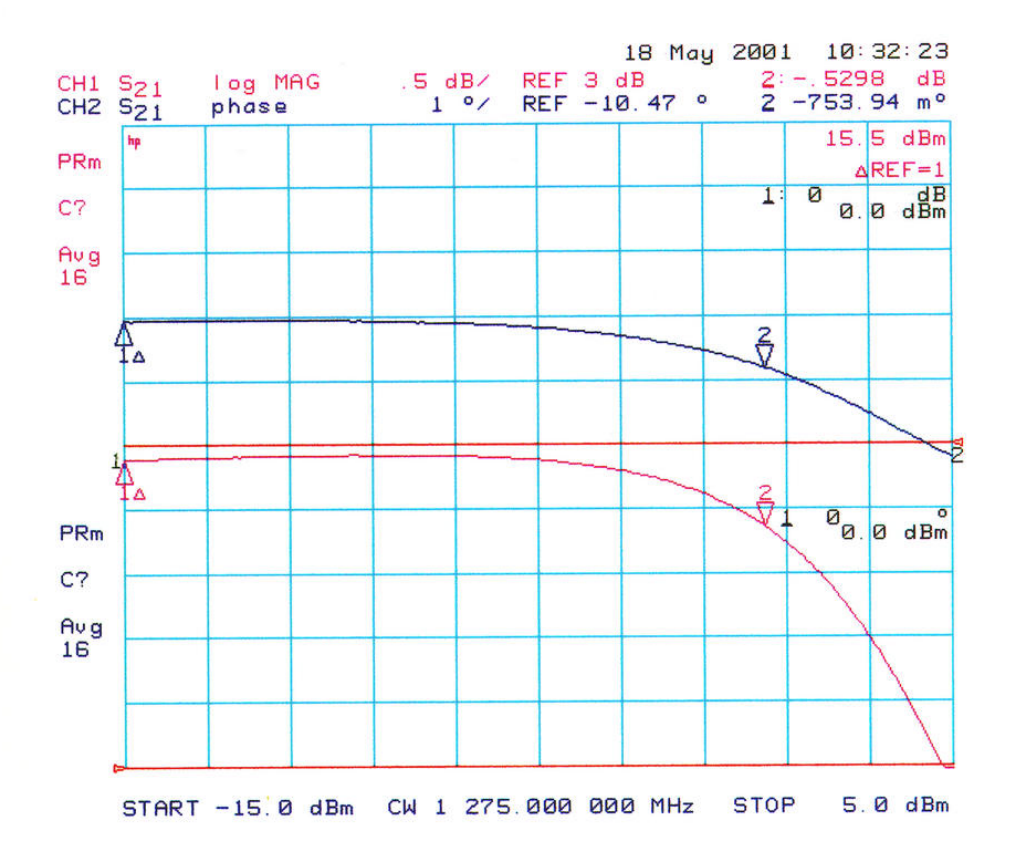

<span id="page-9-0"></span>Abbildung 8: Messung der nichtlinearen Amplituden- und Phasenverzerrung (AM-AM- und AM-PM-Charakteristik) an einem realen Transistorleistungsverstärker im A-Betrieb

Bild [8](#page-9-0) zeigt die Messung des nichtlinearen Verhaltens eines realen vierstufigen Transistorleistungsverstarkers (Klasse-A-Arbeitspunkt) bei 1275 MHz mit einem HP8753D. Die obere Kurve ¨ zeigt die leistungsabhängige Phasenverschiebung (1°/Div.), die untere die Verstärkungskompression (0,5 dB/Div.). Beide Effekte tragen gleichermaßen zu den unerwunschten Nebenwellen bei. ¨

Eine Simulationsrechnung (Bild [9\)](#page-10-0) mit MATLAB auf der Basis dieser Meßdaten bei Ausssteuerung bis zum 1-dB-Kompressionspunkt (der gesamten Verstarkerkette!) zeigt, daß sich die QPSK- ¨ Konstellation kaum verändert und auch das Augendiagramm gut aussieht, aber im Nachbarkanal die spektrale Leistungsdichte nur noch knapp 35 dB abgesenkt ist.

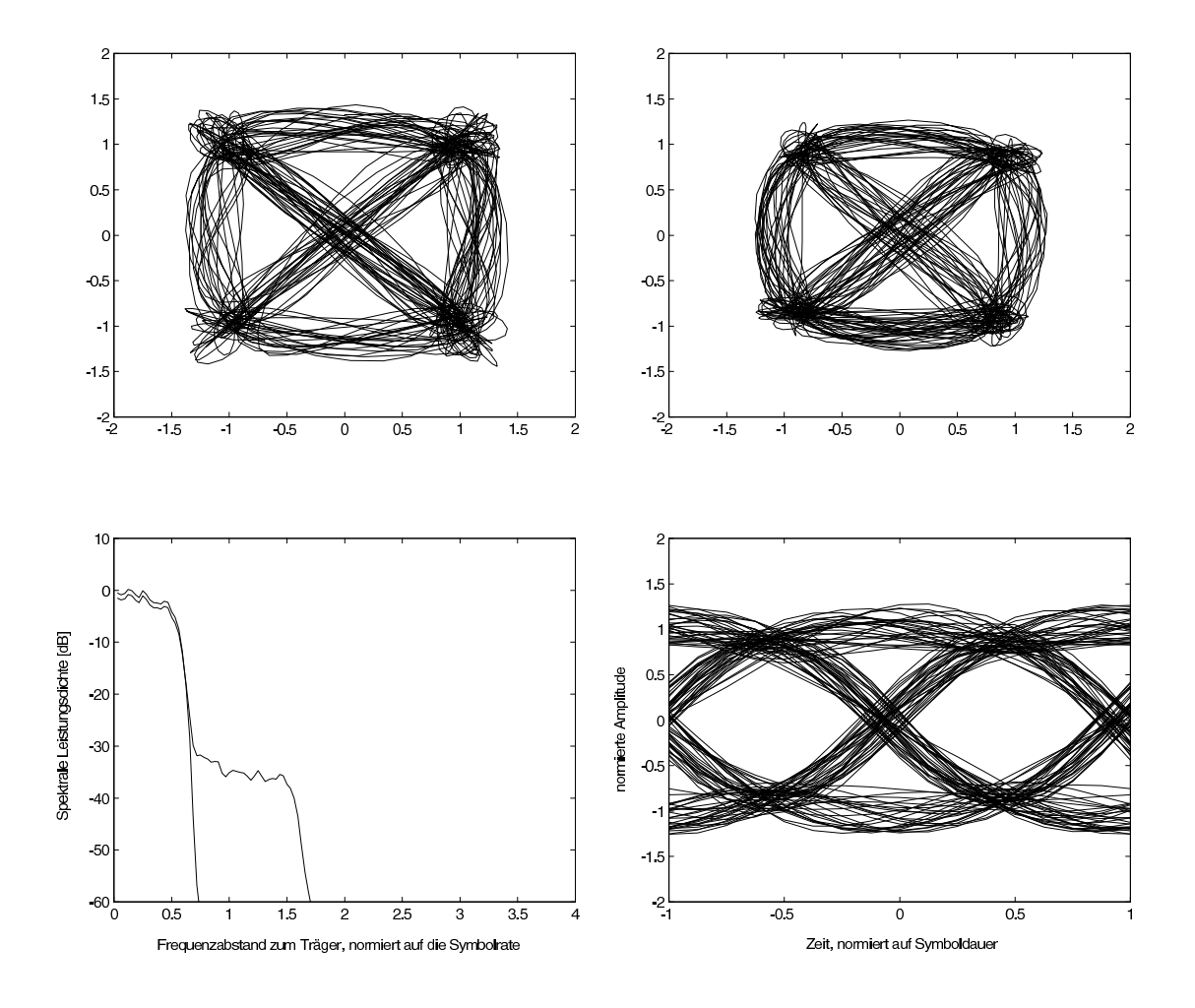

<span id="page-10-0"></span>Abbildung 9: Simulation der Signalverzerrung im Leistungsverstärker. Oben links: Konstellationsdiagramm für QPSK ohne Nichtlinearität Oben rechts: Konstellationsdiagramm für QPSK mit Nichtlinearität Unten links: Einseitiges Leistungsspektrum ohne und mit nichtlinearer Verzerrung Unten rechts: Augendiagramm eines der beiden Kanale mit nichtlinearer Verzerrung ¨

Wenn man eine solche oder bessere Absenkung wünscht, ist eine Verstärkerlinearität nötig, die mit 12-V-Transistoren eben nur im A-Betrieb mit deutlich reduzierter Sendeleistung erreichbar ist. Um für den ersten Demonstrator einen geeigneten 23-cm-Leistungsverstärker zur Verfügung zu haben, wurde ein M57762-Modul geöffnet und auf einen Klasse-A-Arbeitspunkt umgebaut (Bild [10\)](#page-11-0). Mit ca. 4 A Ruhestrom waren etwa 3 W mittlere Sendeleistung bei >40 dB ACPR (Bild [11\)](#page-12-0) darstellbar.

# 4 "GIMMICKS"

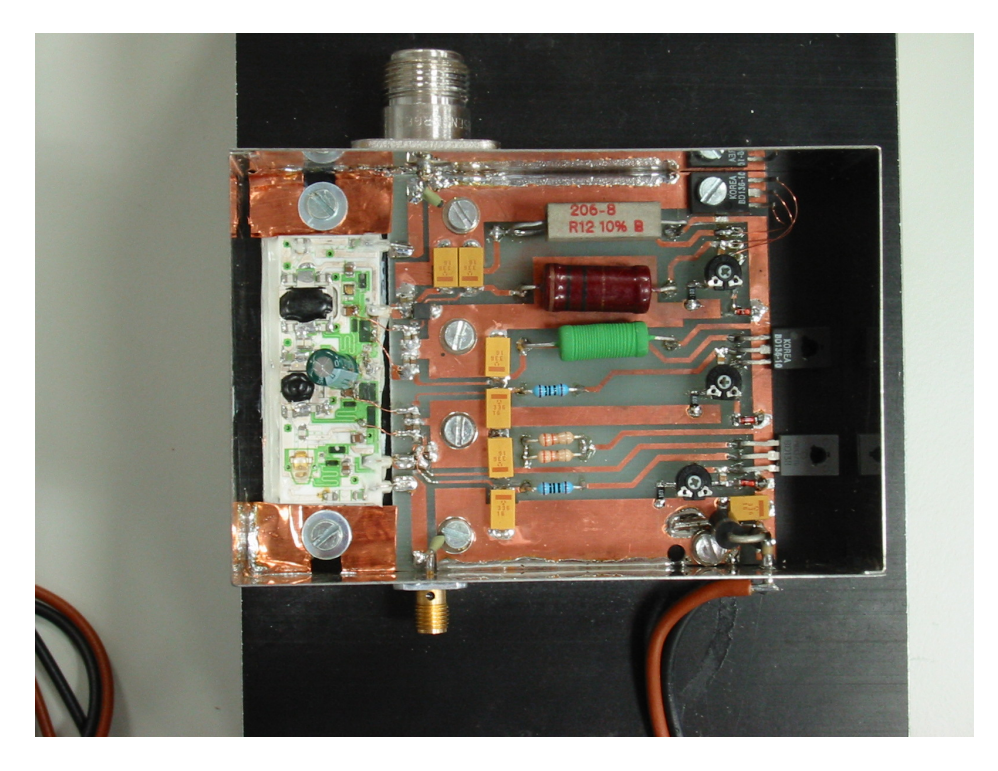

Abbildung 10: Photo der 1,3-GHz-Klasse-A-PA mit modifiziertem M57762

# <span id="page-11-0"></span>**4 "Gimmicks"**

Neben den bis zu vier Programmen, die über die vier TS-Schnittstellen zugeführt werden können, gibt es noch ein fünftes, im Basisbandboard generiertes Programm. Dieses Programm kann ein Standbild und einen Teletext-Datenstrom enthalten.

# **4.1 Standbild**

Das Basisbandboard kann mit relativ niedriger Wiederholrate ein einzelnes Standbild übertragen. Damit kann z.B. das Logo einer D-ATV-Repeater-Betreibergruppe übertragen werden. Dazu wird ein JPEG-File (vorzugsweise mit 704×576 Pixeln) in ein einzelnes Intra-Codiertes MPEG2-Frame gewandelt und in den FLASH-Speicher des Basisbandboards geschrieben. Dazu kann z.B. der Referenzencoder des MPEG2-Konsortiums verwendet werden, der in den MJPEG-Tools [\[5\]](#page-15-3) zu finden ist. Diese Aussendung ist aber nicht ganz DVB-Kompatibel, so dass einige Empfänger mit der Darstellung etwas Mühe haben.

## **4.2 Teletext**

Das Basisbandboard enthalt ebenfalls einen einfachen Teletextencoder. Die Seitenanzahl ist zwar ¨ begrenzt (derzeit auf 8), sie lassen sich aber aus den Level 1 Fähigkeiten [\[17\]](#page-16-11) frei programmieren.

CTR 1,2743 GHz SPAN 2 MHz/ RES BW 100 kHz VF.01 REF 4 dBm 10 dB/ ATTEN 40 dB SWP AUTO

<span id="page-12-0"></span>Abbildung 11: Ausgangsspektrum bei ca. 3 W mittlerer Sendeleistung

Die Seiten können auch Laufzeitdaten wie z.B. Paketzähler enthalten.

## **4.3 EPG**

Es ist wünschenswert, dass der Zuschauer auf Knopfdruck das Rufzeichen der Sendestation eingeblendet bekommt. Die Service Descriptor Table enthält zwar den Sendernamen ("Service Name"), dieses Feld wird aber von den üblichen DVB-S Empfängern höchstens während dem Sendersuchlauf ausgewertet und dann in der Sendertabelle gespeichert. Im Amateurfunk wechselt das auf einer Frequenz sendende Rufzeichen aber haufig. Deshalb generiert der Basisbandprozessor eine Event Infor- ¨ mation Table, welche als aktuellen Eintrag das Senderrufzeichen enthalt. Damit kann der Zuschauer ¨ durch Druck auf die "Info", "Guide" oder "EPG"-Taste eine Rufzeicheneinblendung erhalten.

## **4.4 Datenlink**

Das Transport-Stream-Interface (Tabelle [2\)](#page-13-0) führt im Wesentlichen 8 parallele Datenleitungen und ein Byte-Takt-Signal, und ähnelt daher dem parallelen Druckeranschluss eines PC. Es liegt daher für Experimente auf der Hand, ein Transport-Stream-Signal im PC zu erzeugen und über den Parallelport auszugeben. Tabelle [3](#page-13-1) zeigt die Verdrahtung eines Adapterkabels.

Leider sind aber in der Praxis noch einige Probleme zu lösen. Parallelport-Kabel sind meistens recht lange und keineswegs impedanzrichtig abgeschlossen. Die Parallelport-Treiber treiben oft nur aktiv gegen Masse, aber nur über einen Pullup-Widerstand gegen 5V. Die Flankensteilheit lässt daher zu wünschen übrig. Auf einem Oszilloskop kann man überdies die durch Reflexionen verursachten Treppenstufen bei Signalflanken beobachten. Dies ist insbesondere beim Taktsignal problematisch. Deshalb musste erst eine zuschaltbare Taktsignalaufbereitung im Basisbandprozessor implementiert werden, damit die Übertragung zuverlässig funktioniert.

Ein weiteres Problem ist die recht magere Datenrate und hohe durch die Ansteuerung des Parallelports verursachte Prozessorlast. Nach einigem Tuning (Einschalten der experimentellen Features "Compat FIFO" und "SuperIO Probe" des Parallelport-Treibers) lag die Limite bei etwa 3MBit/s.

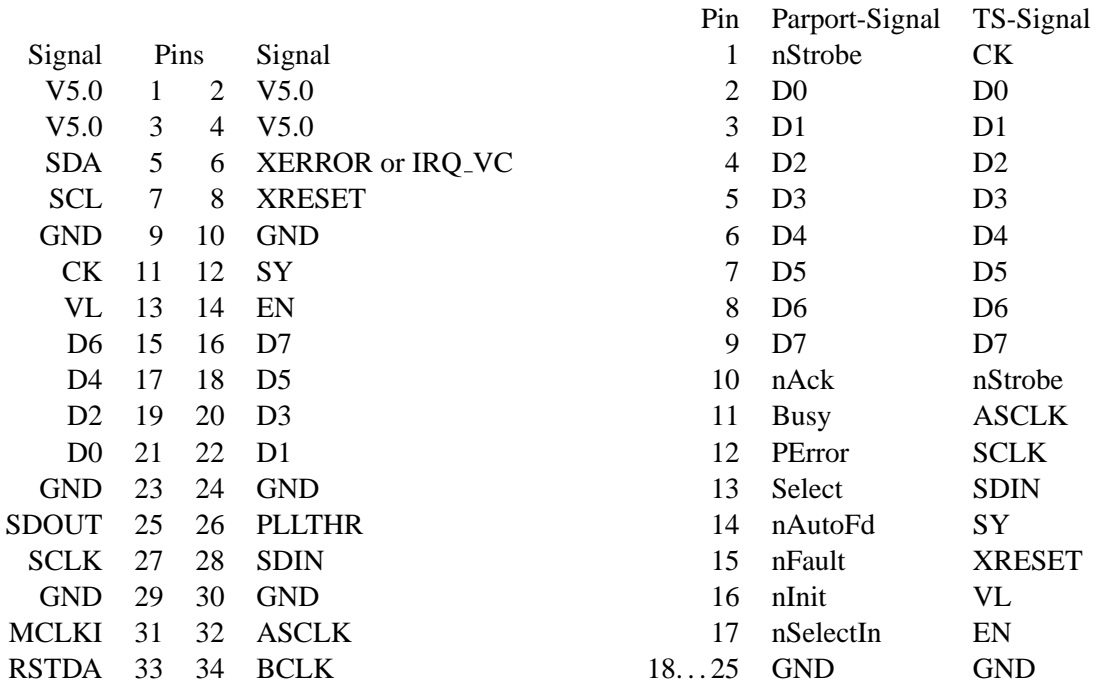

<span id="page-13-0"></span>Tabelle 2: Transportstream-Anschluss

<span id="page-13-1"></span>Tabelle 3: Parallelport-Stecker

Nichtsdestotrotz lassen sich damit aber erste Experimente zur Datenübertragung durchführen. Fi-gur [12](#page-14-0) zeigt die Experimentalplattform. Auf dem Sendepfad werden die Daten über die beschriebene Kopplung Parallelport-Transportstream an den D-ATV Sender geschickt, der diese dann moduliert und abstrahlt. Der Empfangspfad besteht aus einer PCI DVB-S Empfängerkarte. Ein normales Userprogramm unter Linux vermittelt die Daten zwischen Parallelport, DVB-S Empfangerkarte und dem ¨ Kernel AX.25 Protokollstack.

Die günstigste Verpackung der Datenpakete in Transport-Stream-Pakete im Amateurfunk muss allerdings erst noch bestimmt werden. Die dafür nötigen Gespräche mit den Knotenrechnerentwicklern finden hoffentlich während dieser Konferenz statt.

Das obige Experiment hängt eine CRC an jedes AX.25 Paket, verpackt das dann in ein PES-Paket und das PES-Paket in Transport-Stream-Pakete, wie das auch mit Video- und Audiodaten passiert.

Es ist aber ebenso denkbar, direkt HDLC-Bits in Transport-Stream Pakete zu verpacken, dies dürfte die hardwaremässig einfachste Kopplung gängiger Knotenrechner mit einem DVB Link sein.

Allerdings dürfte die kleine Fenstergrösse von AX.25 (7×256 Bytes Nutzdaten pro Verbindung) gekoppelt mit dem grossen Latenz-Bandbreitenprodukt eines DVB-Links den Durchsatz begren-

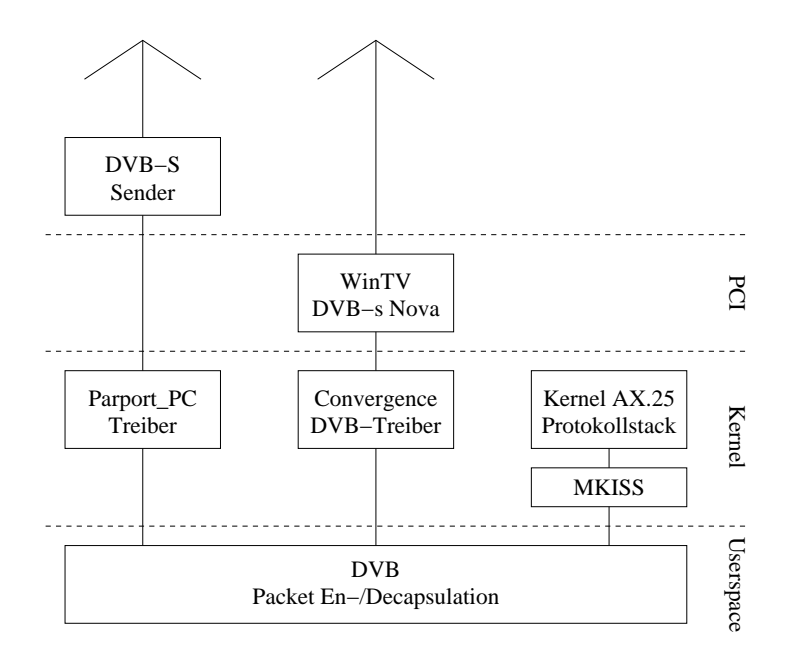

<span id="page-14-0"></span>Abbildung 12: Datenlink-Experimentierplattform

zen. Eine mögliche Lösung dieses Problems wäre, AX.25 ganz wegzulassen und direkt TCP/IP zu ubertragen. Es existiert auch schon ein Standard zur Einkapselung von Ethernet-Paketen in DVB. ¨ Ohne AX.25 muss aber die Übertragung des Rufzeichens sichergestellt werden. Dieses könnte z.B. in die Source-MAC-Adresse verpackt werden.

# **5 Zusammenfassung & Ausblick**

Die hier vorgestellten Senderbaugruppen, Basisbandboard, MPEG-Encoder und Modulator, sind nach der Tagung bei SR-Systems [\[6\]](#page-15-2) erhältlich. Weitere Informationen sind auch auf der D-ATV Homepage [\[4\]](#page-15-4) zu finden. Unter [\[3\]](#page-15-5) existiert ein Diskussionsforum uber diese Baugruppen. Tabelle [4](#page-15-6) listet ¨ nochmals die Eigenschaften des D-ATV-Senders auf.

Andere, unter dem Namen "DATV" seit Jahren beworbene und vom DARC unterstützte Experimente, insbesondere im ISM-Bereich des 70-cm-Bands, stehen nicht in Zusammenhang mit den hier beschrieben Baugruppen und deren Autoren.

Wir stehen erst am Anfang des digitalen Amaterfunkfernsehzeitalters. Mit der Erhältlichkeit der Senderbaugruppen ist zu hoffen, dass die Anzahl der Sende- und Empfangsstationen steigt.

Weiter ist zu Hoffen, dass auch das eine oder andere Repeater-Projekt startet. In diesem Zusammenhang sind auch noch einige Arbeiten zu verrichten, z.B. die Ansteuerung von analogen und digitalen Tunermodulen.

Ein schneller digitaler Link kann aber nicht nur für die Übertragung von Bilddaten genutzt werden, sondern auch für schnelle Datenlinks. Die flexible Struktur des DVB-Systems erlaubt es auch, dass Datendienste und Videolinks sehr einfach denselben Sender benutzen können, auch dynamische

## LITERATUR

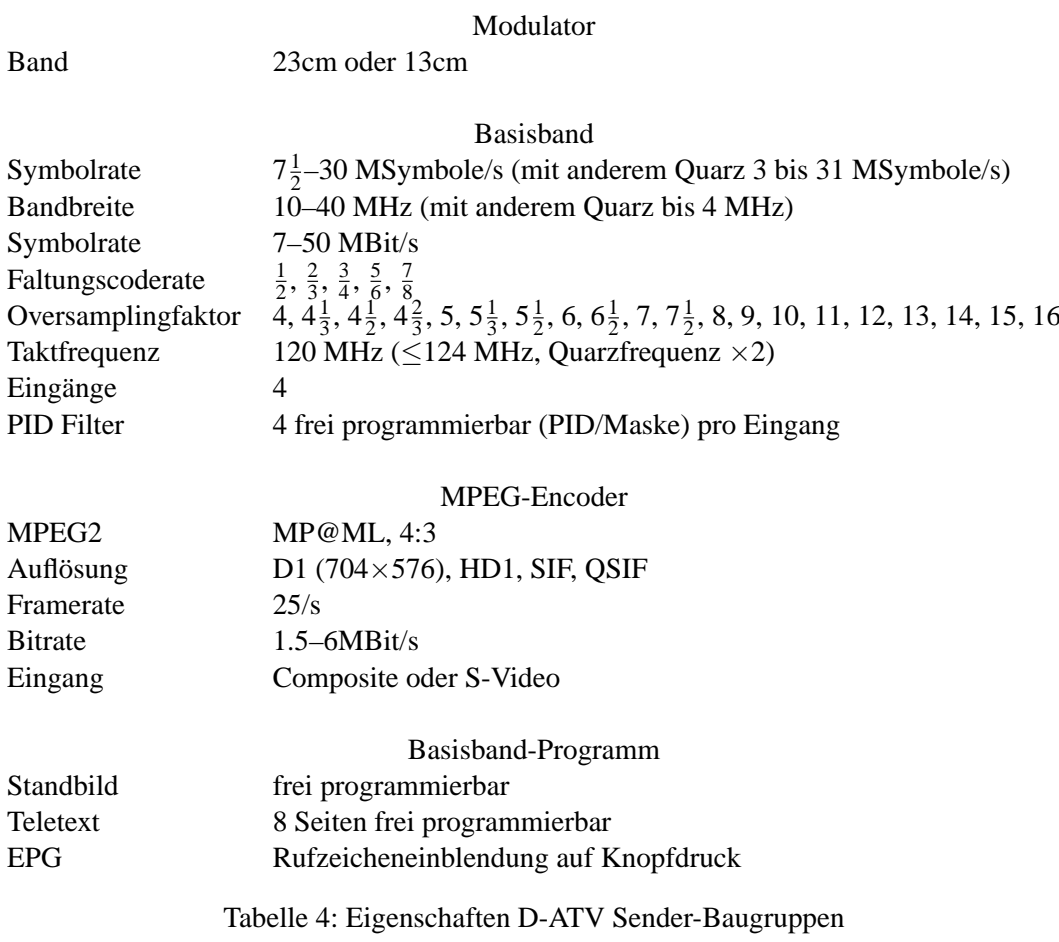

<span id="page-15-6"></span>Bandbreitenumverteilungen sind überhaupt kein Problem. Dazu müssen aber Interfaces geschaffen werden und die Kapselung von Datenpaketen (z.B. AX.25) in Transport Stream Pakete definiert werden.

# **Literatur**

- <span id="page-15-1"></span>[1] Astra Analogue TV. http://www.astra.lu/tv-radio/downloads/downloadables/AnalogTV.csv.
- <span id="page-15-0"></span>[2] Astra Digital TV. http://www.astra.lu/tv-radio/downloads/downloadables/DigTV.csv.
- <span id="page-15-5"></span>[3] D-ATV Forum. http://www.forum.leipold-net.de/D-ATV/main.php.
- <span id="page-15-4"></span>[4] D-ATV Homepage. http://www.d-atv.de.
- <span id="page-15-3"></span>[5] MJPEG Tools. http://mjpeg.sourceforge.net/.
- <span id="page-15-2"></span>[6] SR-Systems. http://www.sr-systems.de.

## **LITERATUR**

- <span id="page-16-2"></span>[7] ISO/IEC13818-2 Coding of moving pictures and associated audio – Part 2: Video, 1996.
- <span id="page-16-7"></span>[8] ETSI EN 300 421 V1.1.2 Digital Video Broadcasting (DVB); Framing structure, channel coding and modulation for 11/12 GHz satellite services (DVB-S), 08 1997.
- <span id="page-16-1"></span>[9] ETSI ETS 300 707 Electronic Programme Guide (EPG); Protocol for a TV Guide using electronic data transmission, May 1997.
- <span id="page-16-0"></span>[10] ETSI TR 101 200 V1.1.1 Technical Report Digital Video Broadcasting (DVB); A guideline for the use of DVB specifications and standards, 09 1997.
- <span id="page-16-3"></span>[11] ISO/IEC13818-3 Coding of moving pictures and associated audio – Part 3: Audio, 1997.
- <span id="page-16-6"></span>[12] ETSI EN 300 429 V1.2.1 Digital Video Broadcasting (DVB); Framing structure, channel coding and modulation for cable systems (DVB-C), 04 1998.
- <span id="page-16-5"></span>[13] ETSI EN 300 468 V1.4.1 European Standard (Telecommunications series) Digital Video Broadcasting (DVB); Specification for Service Information (SI) in DVB systems, 07 2000.
- <span id="page-16-8"></span>[14] ETSI EN 300 744 V1.4.1 Digital Video Broadcasting (DVB); Framing structure, channel coding and modulation for digital terrestrial television (DVB-T), 01 2001.
- <span id="page-16-9"></span>[15] Advanced Television Systems Committee. *ATSC Digital Television Standard*, revision b edition, August 2001. A/53B.
- <span id="page-16-4"></span>[16] Advanced Television Systems Committee. *Digital Audio Compression Standard (AC-3)*, revision a edition, August 2001. A/52A.
- <span id="page-16-11"></span>[17] European Telecommunications Standards Institute (ETSI). *ETS 300 706: Enhanced Teletext Specification*, May 1997.
- <span id="page-16-10"></span>[18] Wolf-Henning Rech, DF9IC. Bekannte und neue Modulationsverfahren fur Packet Radio. In ¨ *40. Weinheimer UKW-Tagung, Skriptum*, 1995.
- [19] Wolf-Henning Rech, DF9IC and Jens Geisler, DL8SDL. D-ATV, Digitale Videoübertragung im Mikrowellenbereich nach DVB-S-Standard. In *25. GHz-Tagung Dorsten*, 2002.